### **x86 Data Access and Operations**

## **Machine-Level Representations**

#### **Prior lectures**

**Data representation**

#### **This lecture**

- **Program representation**
- **Encoding is architecture dependent**
	- **We will focus on the Intel x86-64 or x64 architecture**
	- **Prior edition used IA32**

### **Intel x86**

#### **Evolutionary design starting in 1978 with 8086**

- **i386 in 1986: First 32-bit Intel CPU (IA32)**
- **Pentium4E in 2004: First 64-bit Intel CPU (x86-64)**
	- **Adopted from AMD Opteron (2003)**
- **Core 2 in 2006: First multi-core Intel CPU**
- **Core 7 in 2008: Current generation**
- **New features and instructions added over time**
	- **Vector operations for multimedia**
	- **Memory protection for security**
	- **Conditional data movement instructions for performance**
	- **Expanded address space for scaling**
- **Many obsolete features**

#### **Complex Instruction Set Computer (CISC)**

- **Many different instructions with many different formats**
- But we'll only look at a small subset

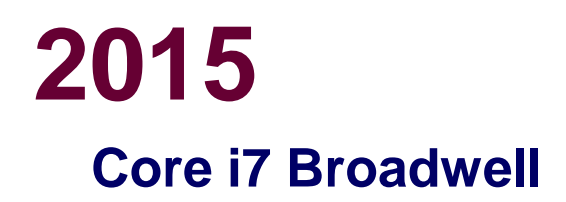

#### 5th Gen Intel® Core™ Processor Die Map 14nm 2nd Generation Tri-Gate 3-D Transistors

5th Gen Intel" Core" Processor with Intel\* HD Graphics 6000 or Intel\* Iris™ Graphics 6100

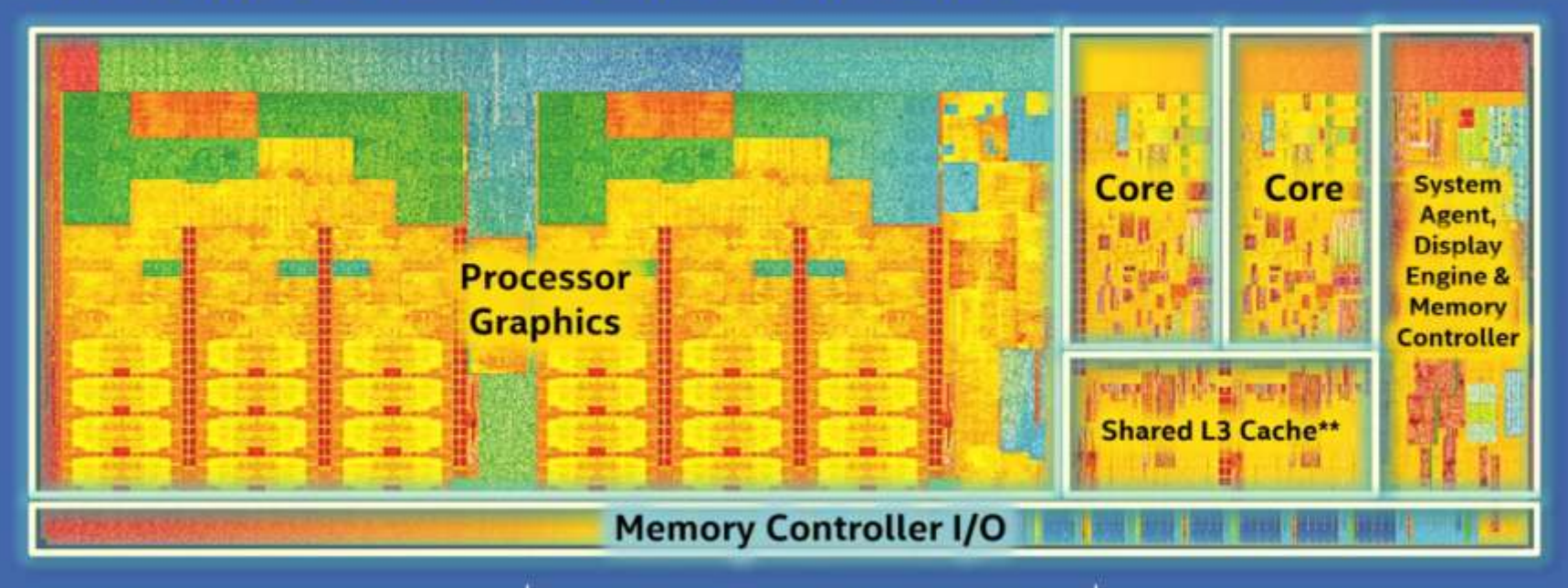

**Dual Core Die Shown Above** 

 $-4-$ 

**Transistor Count: 1.9 Billion** 

4th Gen Core Processor (U series): 1.3B \*\* Cache is shared across both cores and processor graphics Die Size: 133 mm<sup>2</sup> 4th Gen Core Processor (U series): 181mm<sup>2</sup>

# **How do you program it?**

**Initially, no compilers or assemblers**

### **Machine code generated by hand!**

- **Error-prone**
- **Time-consuming**
- **Hard to read and write**
- **Hard to debug**

## **Assemblers**

### **Assign mnemonics to machine code**

- **Assembly language for specifying machine instructions**
- **Names for the machine instructions and registers**
	- **movq %rax, %rcx**
- **There is no standard for x86 assemblers**
	- **Intel assembly language**
	- **AT&T Unix assembler**
	- **Microsoft assembler**
	- **GNU uses Unix style with its assembler gas**

#### **Even with the advent of compilers, assembly still used**

- **Early compilers made big, slow code**
- **Operating Systems were written mostly in assembly, into the 1980s**
- **Accessing new hardware features before compiler has a chance to incorporate them**

### **Compiling Into Assembly C Code (sum.c)**

```
long plus(long x, long y); 
void sumstore(long x, long y, long *D)
{
    long t = plus(x, y);
    \starD = t;
}
```
**Compiled using basic optimizations (-Og)** 

**gcc –Og –S sum.c**

#### **Generated x86-64 assembly**

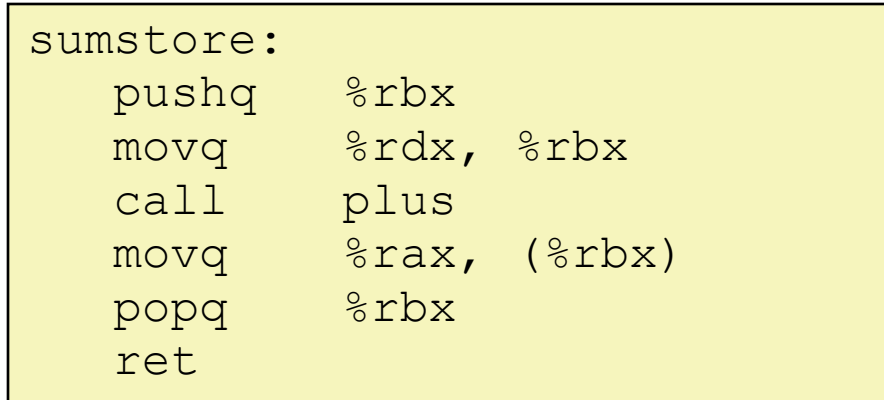

# **Assembly Programmer's View**

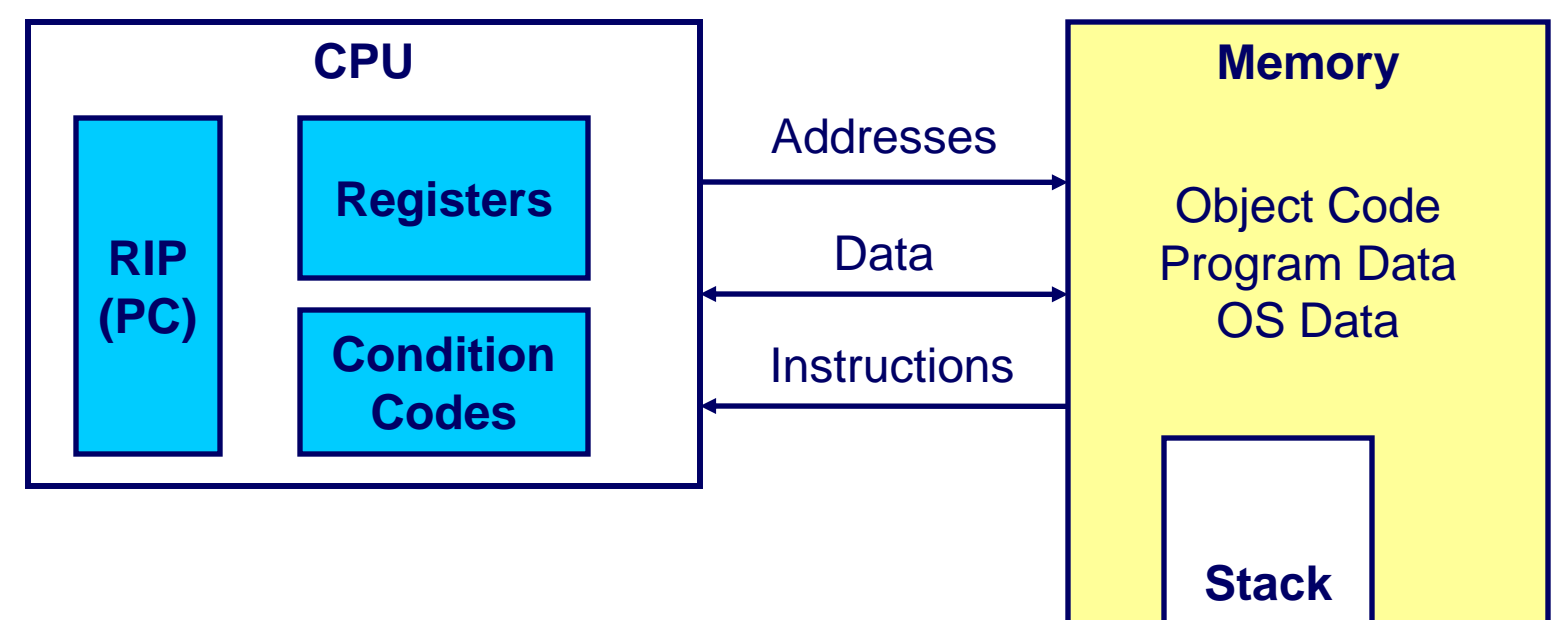

#### **Programmer-Visible State**

- **RIP** 
	- $\bullet$  **Instruction Pointer or Program Counter**
	- **Address of next instruction**
- **Register File** 
	- **Heavily used program data**
- **Condition Codes**
	- **Store status information about most recent arithmetic or logical operation**
	- **Used for conditional branching**

#### **Memory**

- Byte addressable array
- Code, user data, OS data
- **Includes stack used to support procedures**

### **64-bit memory map**

#### **48-bit canonical addresses to make page-tables smaller**

#### **Kernel addresses have high-bit set**

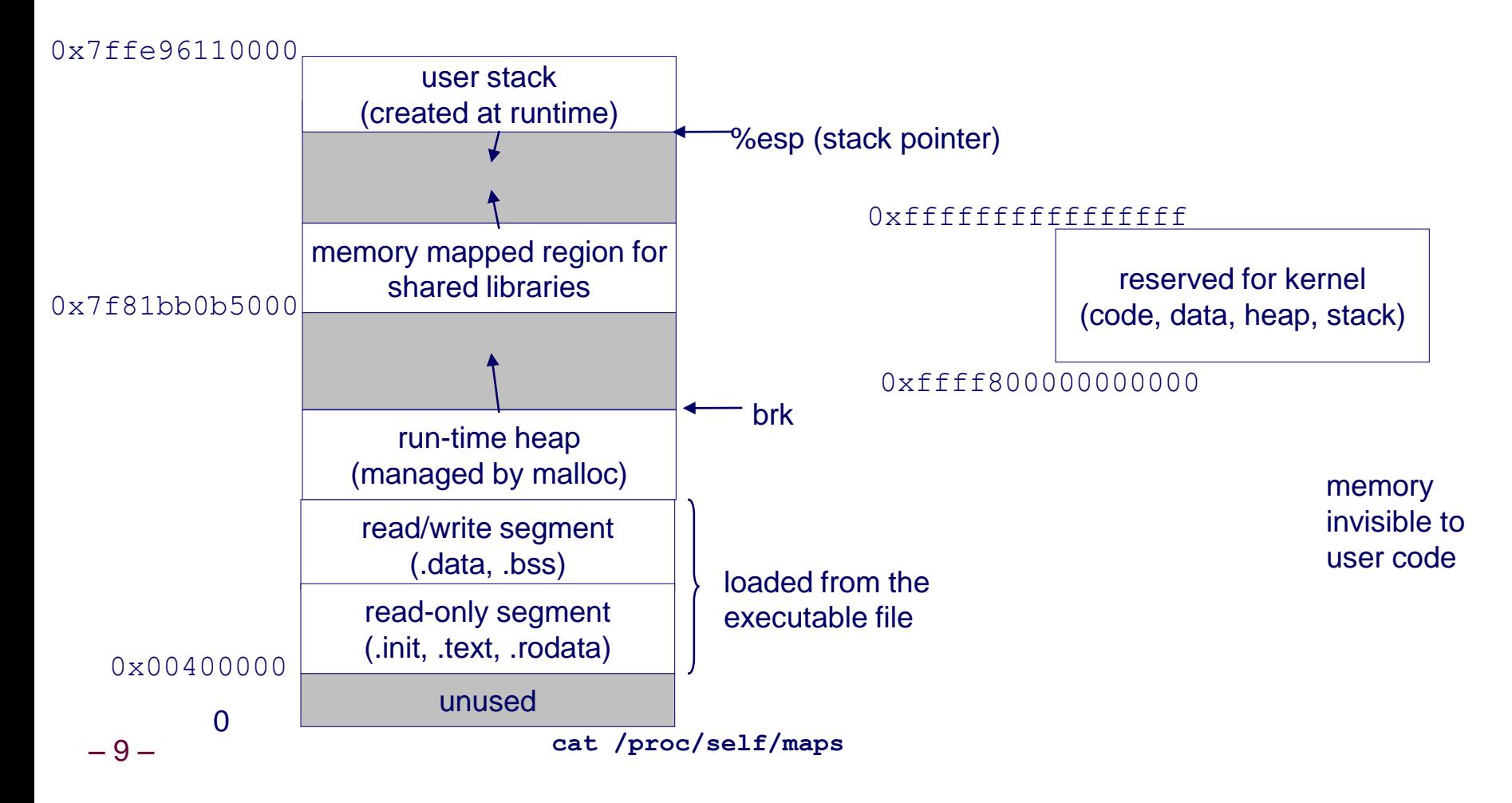

# **Registers**

### **Special memory not part of main memory**

- **Located on CPU**
- **Used to store temporary values**
- **Typically, data is loaded into registers, manipulated or used, and then written back to memory**

### **x86-64 Integer Registers**

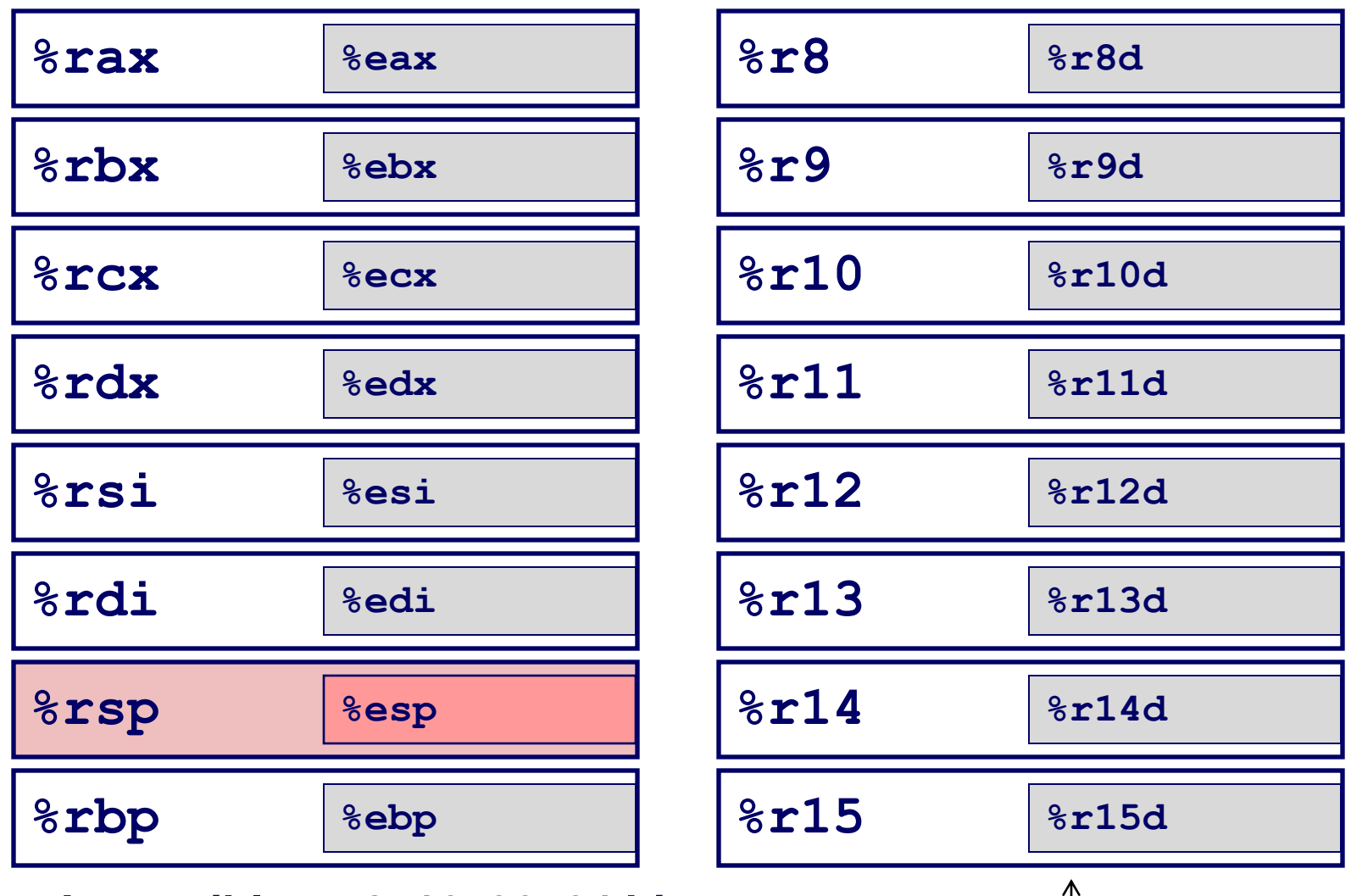

**Accessible as 8, 16, 32, 64 bits**

– 11 – **Format different since registers added with x86-64**

## **64-bit registers**

**Multiple access sizes %rax, %rbx, %rcx, %rdx**

- **%ah, %al : low order bytes (8 bits)**
- **%ax : low word (16 bits)**
- **%eax : low "double word" (32 bits)**
- **%rax : quad word (64 bits)**

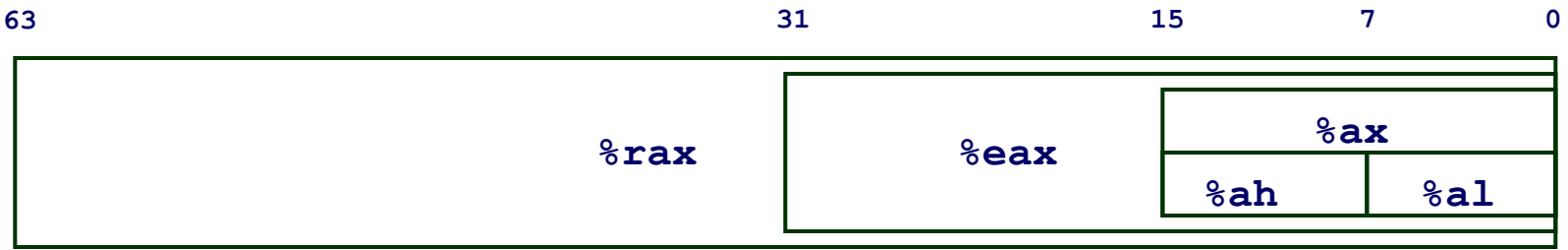

#### **Similar access for %rdi, %rsi, %rbp, %rsp**

## **64-bit registers**

#### **Multiple access sizes %r8, %r9, … , %r15**

- **%r8b : low order byte (8 bits) %r8w : low word (16 bits)**
- **%r8d : low "double word" (32 bits)**
- **%r8 : quad word (64 bits)**

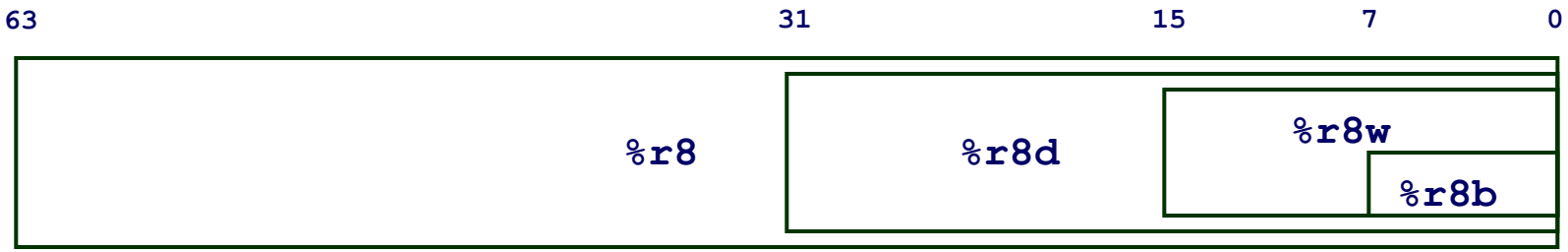

# **Register evolution**

### The x86 architecture initially "register poor"

- **Few general purpose registers (8 in IA32)**
	- **Initially, driven by the fact that transistors were expensive**
	- **Then, driven by the need for backwards compatability for certain instructions pusha (push all) and popa (pop all) from 80186**
- **Other reasons**
	- **Makes context-switching amongst processes easy (less register-state to store)**
	- **Add fast caches instead of more registers (L1, L2, L3 etc.)**

# **Instruction types**

**A typical instruction acts on 2 or more** *operands* **of a particular width**

- **addq %rcx, %rdx adds the contents of rcx to rdx**
- **"addq"stands for add "quadword"**
- **Size of the operand denoted in instruction**
- Why "quad word" for 64-bit registers?
	- **Baggage from 16-bit processors**

#### **Now we have these crazy terms**

- **8 bits = byte = addb**
- **16 bits = word = addw**
- **32 bits = double or long word = addl**
- **64 bits = quad word = addq**

# **C types and x86-64 instructions**

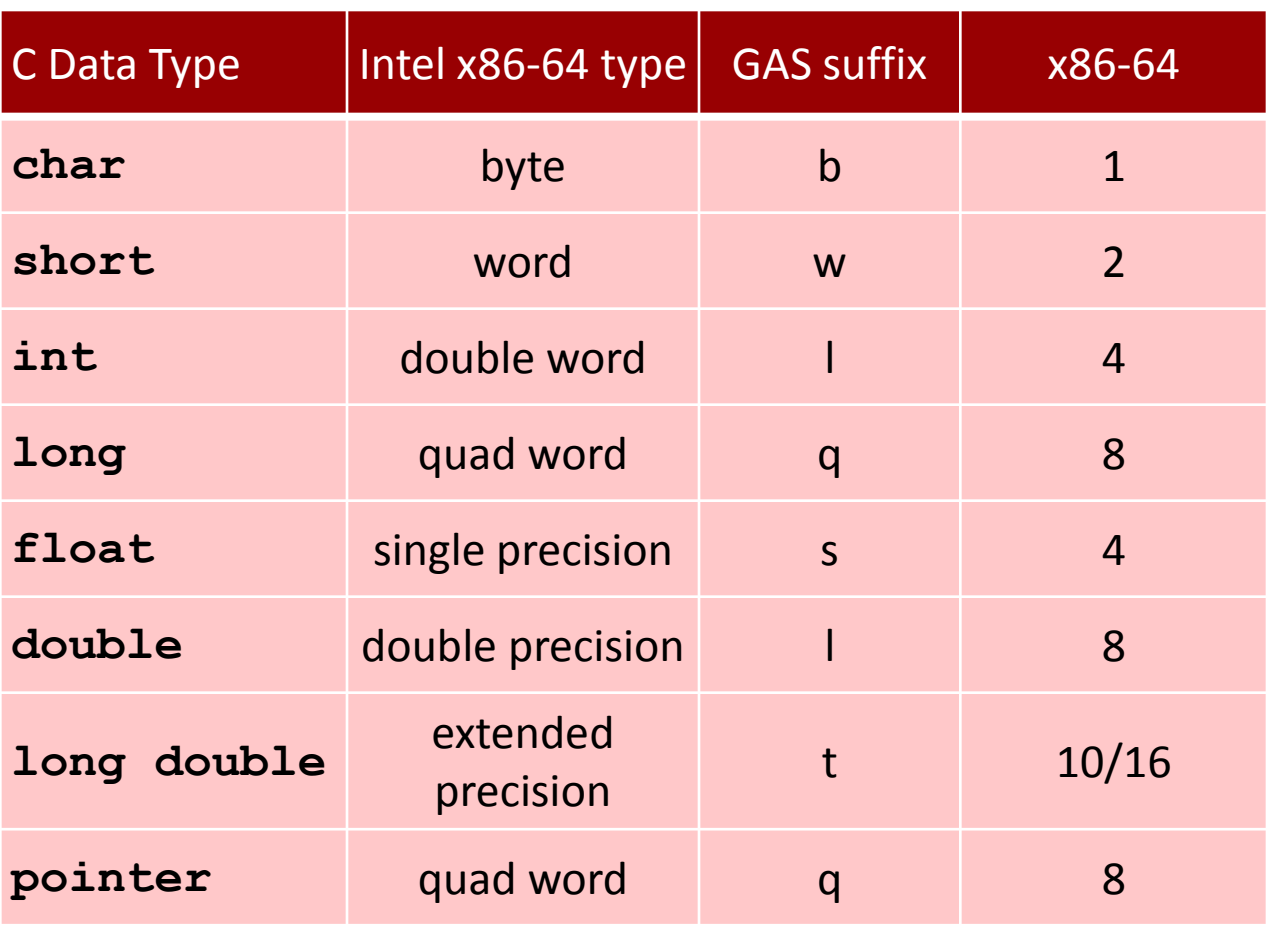

# **Instruction operands**

### **Example instruction**

**movq** *Source***,** *Dest*

#### **Three operand types**

- **Immediate**
	- **Constant integer data**
	- **Like C constant, but preceded by \$**
	- **e.g., \$0x400, \$-533**
	- **Encoded directly into instructions**
- Register: One of 16 integer registers
	- **Example: %rax, %r13**
	- **Note %rsp reserved for special use**
- **Memory: a memory address**
	- **There are many modes for addressing memory**
	- **Simplest example: (%rax)**

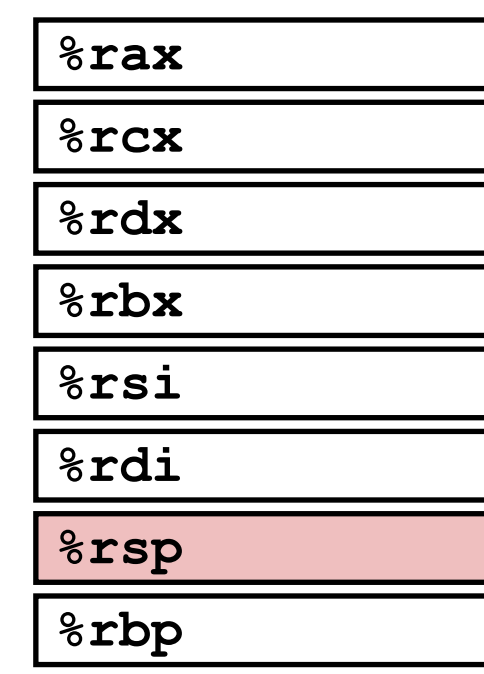

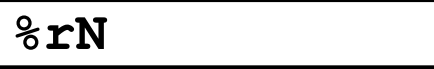

## **Operand examples using mov**

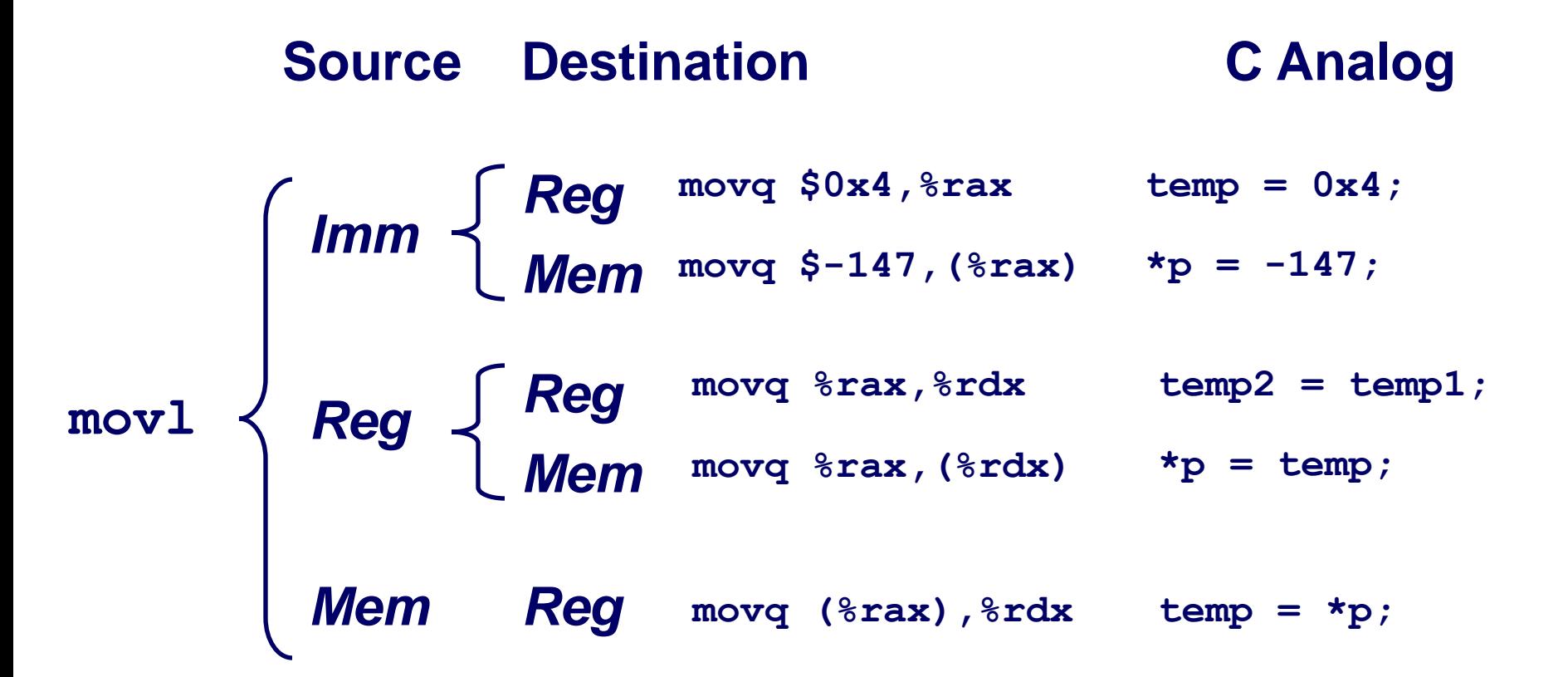

 **Memory-memory transfers cannot be done with single instruction**

## **Immediate mode**

#### **Immediate has only one mode**

- **Form: \$Imm**
- **Operand value: Imm**
	- **movq \$0x8000,%rax**
	- **movq \$array,%rax**
		- » **int array[30]; /\* array = global variable stored at 0x8000 \*/**

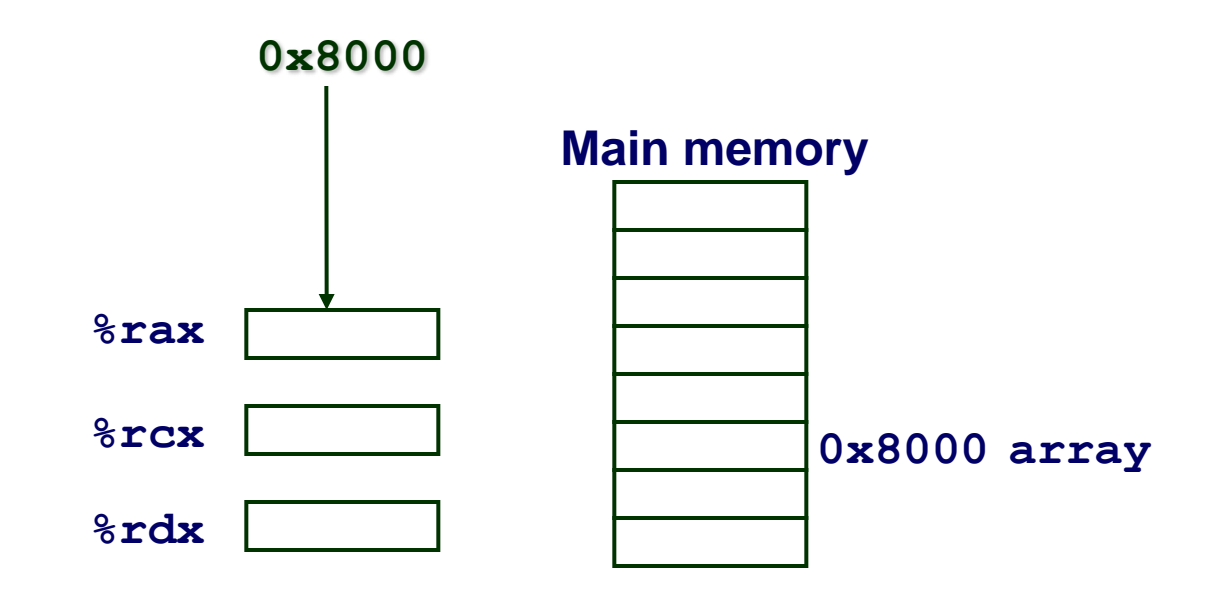

# **Register mode**

### **Register has only one mode**

- **Form:**  $E_a$
- **Operand value: R[Ea]**
	- **movq %rcx,%rax**

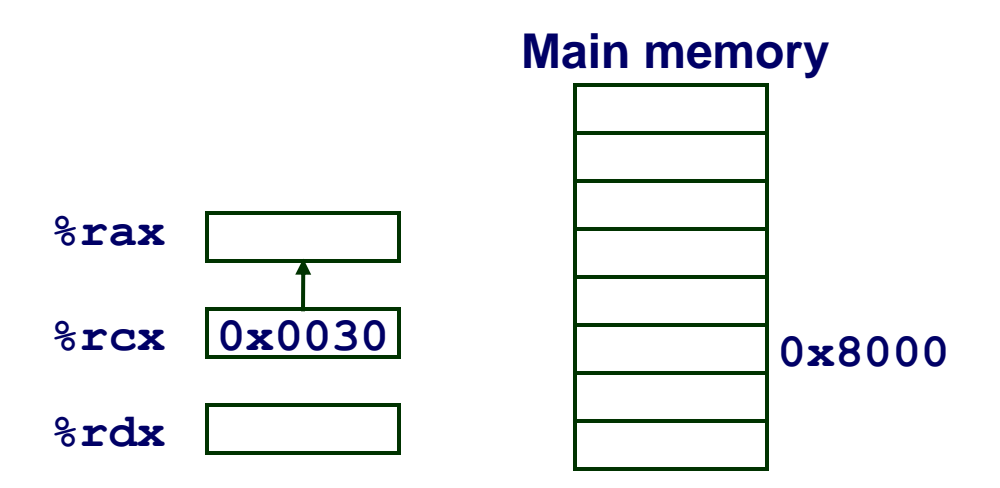

### **Memory has multiple modes**

- **Absolute**
	- **specify the address of the data**
- **Indirect**
	- **use register to calculate address**
- **Base + displacement**
	- **use register plus absolute address to calculate address**
- **Indexed**
	- **Indexed**
		- » **Add contents of an index register**
	- **Scaled index** 
		- » **Add contents of an index register scaled by a constant**

#### **Memory mode: Absolute**

- **Form: Imm**
- **Operand value: M[Imm]**
	- **movq 0x8000,%rax**
	- **movq array,%rax**

**long array[30]; /\* global variable at 0x8000 \*/**

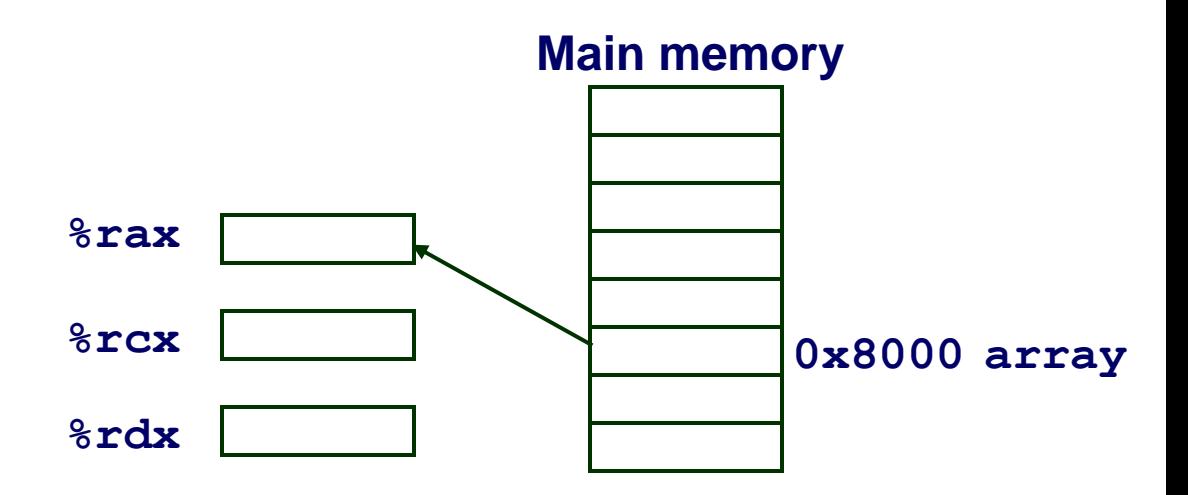

#### **Memory mode: Indirect**

- **Form:**  $(E_a)$
- **Operand value: M[R[Ea]]**
	- **Register E<sup>a</sup> specifies the memory address**
	- **movq (%rcx),%rax**

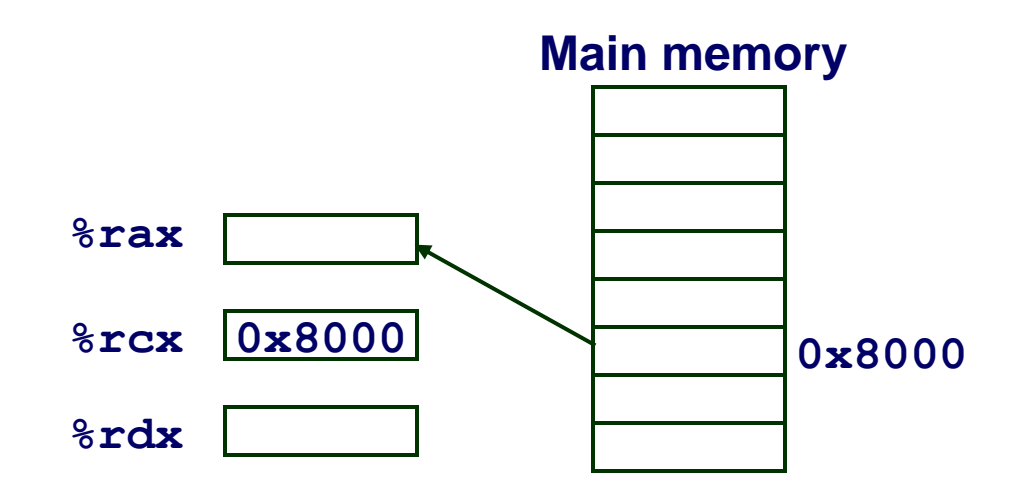

#### **Memory mode: Base + Displacement**

- **Form:**  $\text{Imm}(E_b)$
- $\blacksquare$  Operand value:  $M[\text{Imm+R}[E_b]]$ 
	- **Register E<sup>b</sup> specifies start of memory region**
	- **Imm specifies the offset/displacement**
- **movq 16(%rcx),%rax**

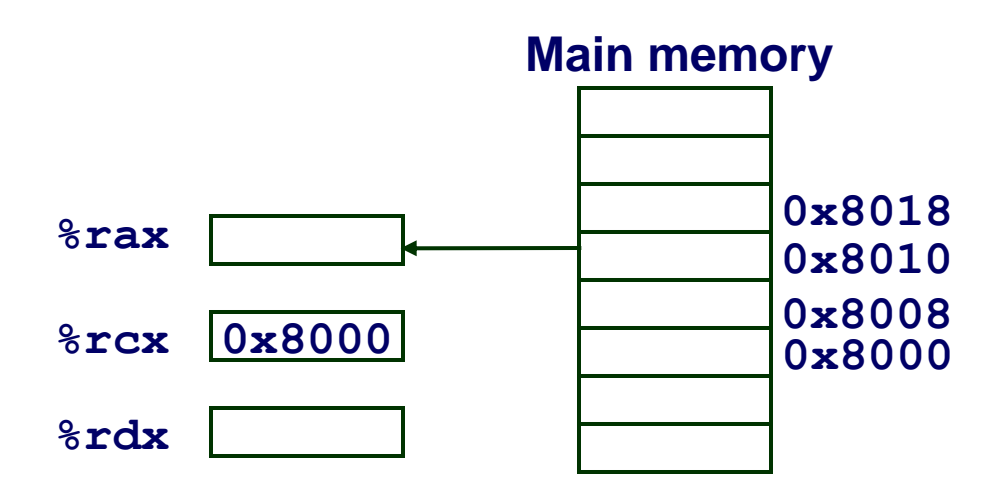

### **Memory mode: Scaled indexed**

- **Most general format**
- **Used for accessing structures and arrays in memory**
- **Form:**  $\text{Imm}(E_{\text{b}}, E_{\text{i}}, S)$
- $\blacksquare$  Operand value:  $M[\text{Imm+R}[E_b]+S*R[E_i]]$ 
	- **Register E<sup>b</sup> specifies start of memory region**
	- **E<sup>i</sup> holds index**
	- **S is integer scale (1,2,4,8)**
	-

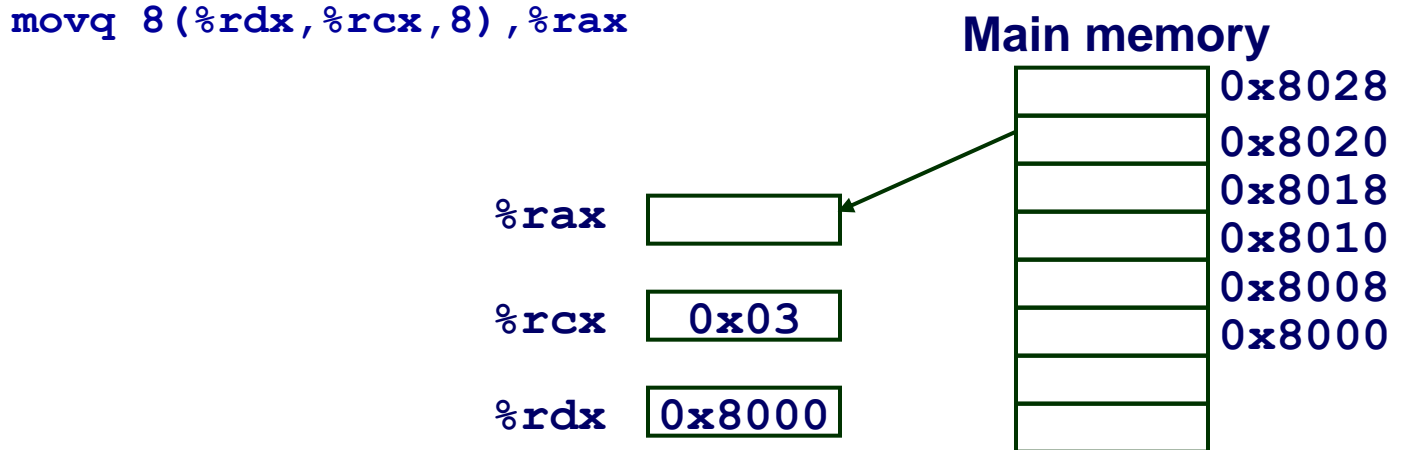

## **Addressing Mode Examples**

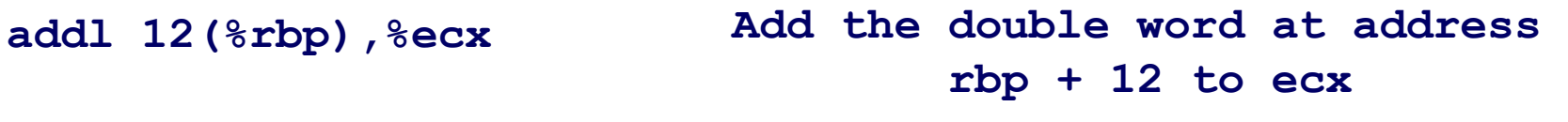

**movb (%rax,%rcx),%dl Load the byte at address rax + rcx into dl**

**subq %rdx,(%rcx,%rax,8) Subtract rdx from the quad word at address rcx+(8\*rax)**

**incw 0xA(,%rcx,8) Increment the word at address 0xA+(8\*rcx)**

Also note: We do not put '\$' in front of constants when they are addressing **indexes, only when they are literals**

### **Address computation examples**

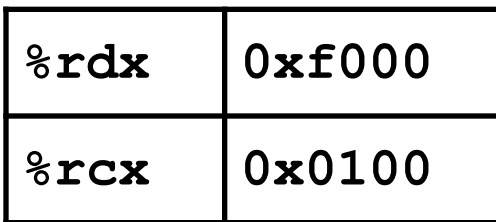

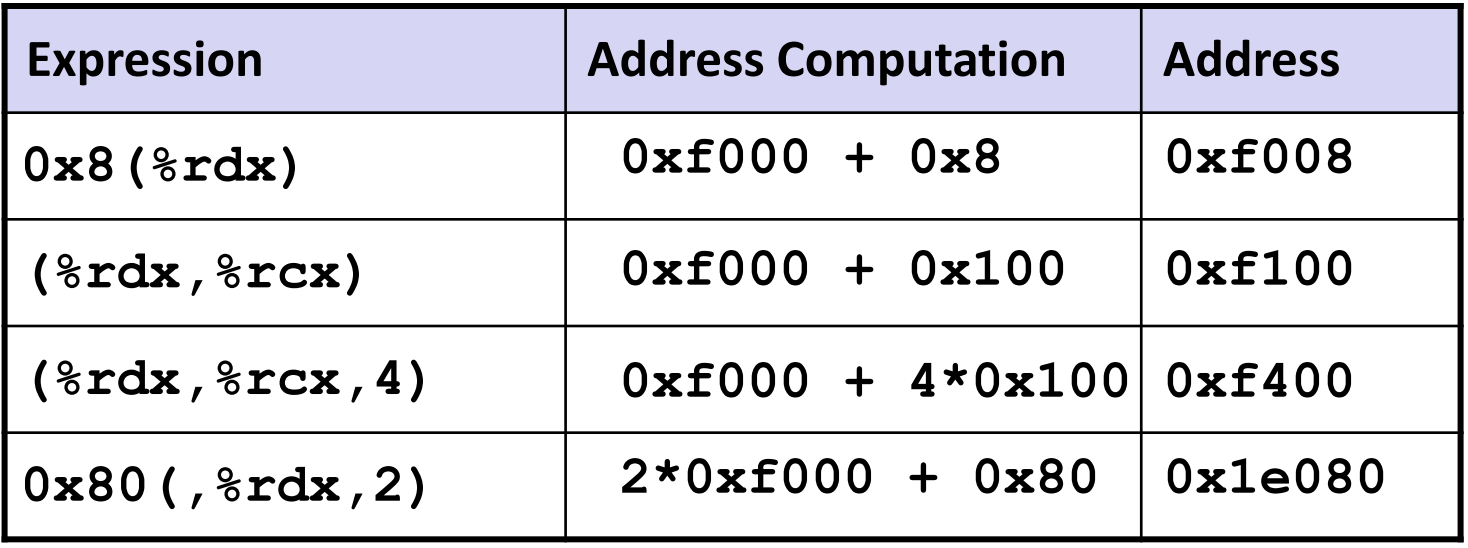

## **Practice Problem 3.1**

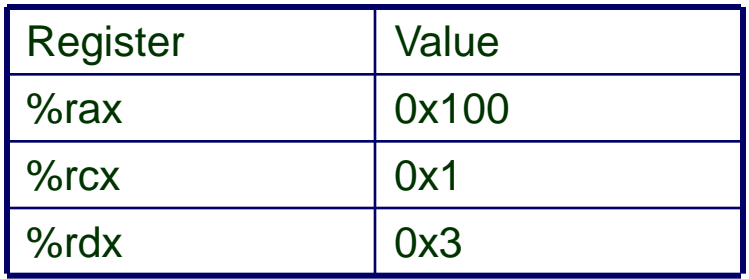

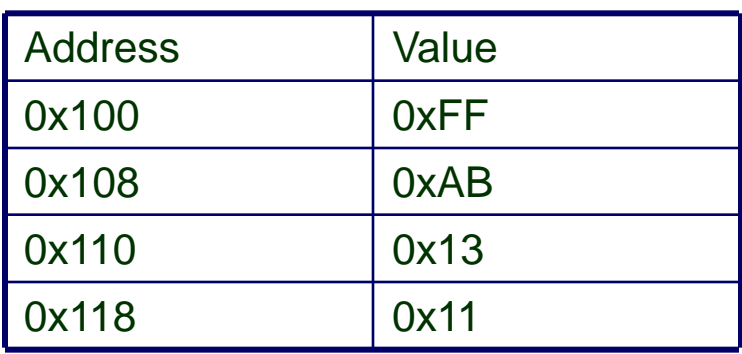

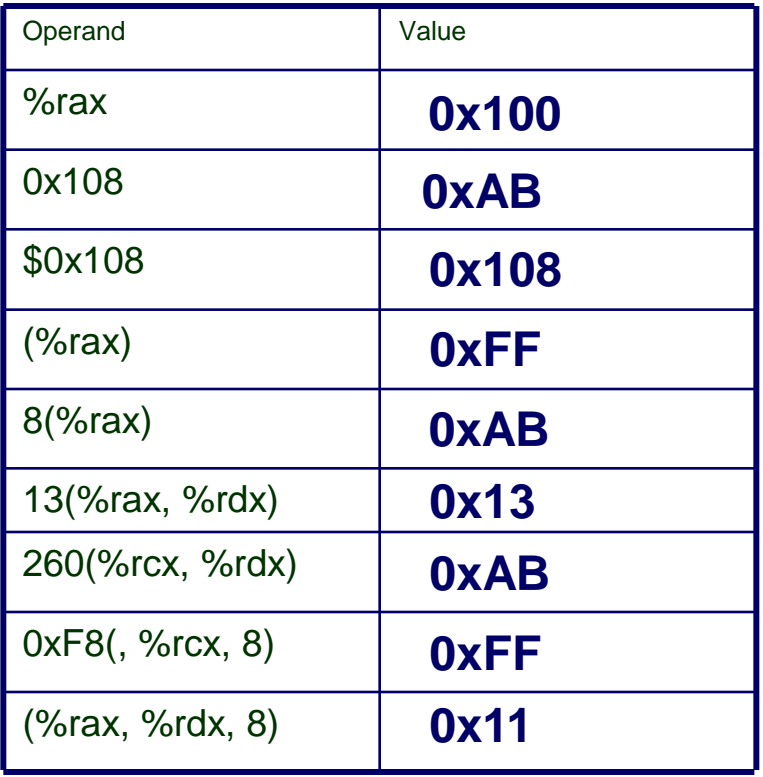

# **Example: swap()**

Memory

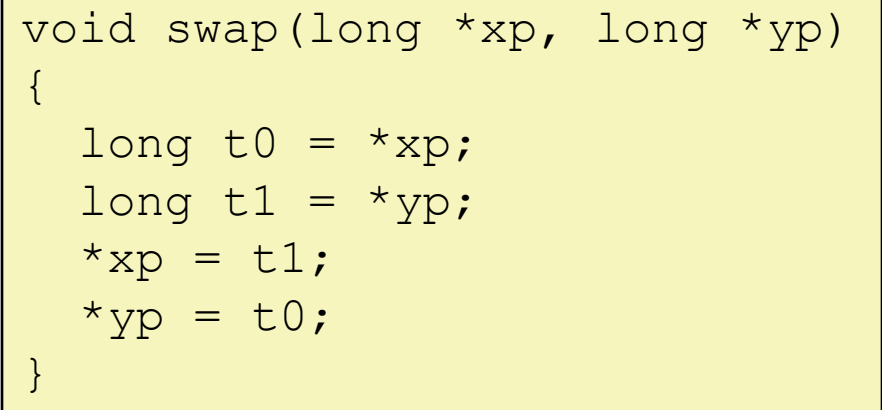

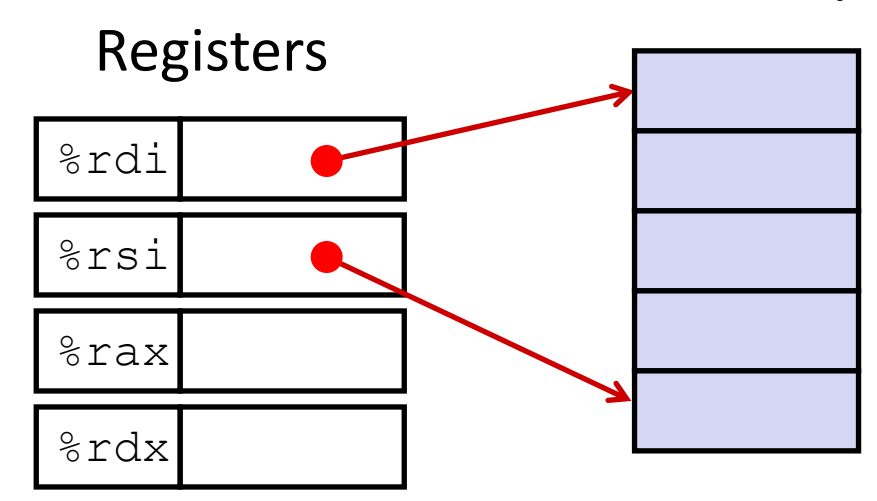

swap: movq  $(*rdi)$ ,  $*rax$  # t0 =  $*xp$ movq  $(*rsi)$ ,  $*rdx$  # t1 = \*yp movq  $\text{gcd }$ , ( $\text{red }$ )  $\text{mod }$   $\text{mod }$   $\text{mod }$ movq  $\text{arg}(x, \text{ess}) + \text{arg}(x) = \text{tol}$ ret

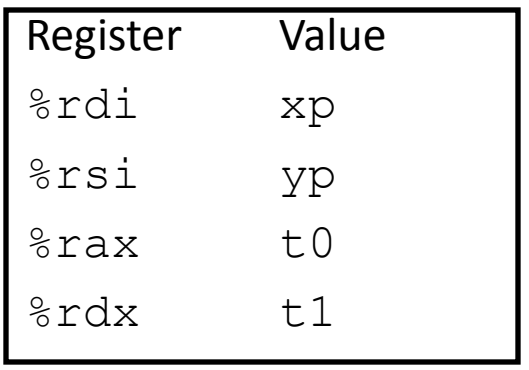

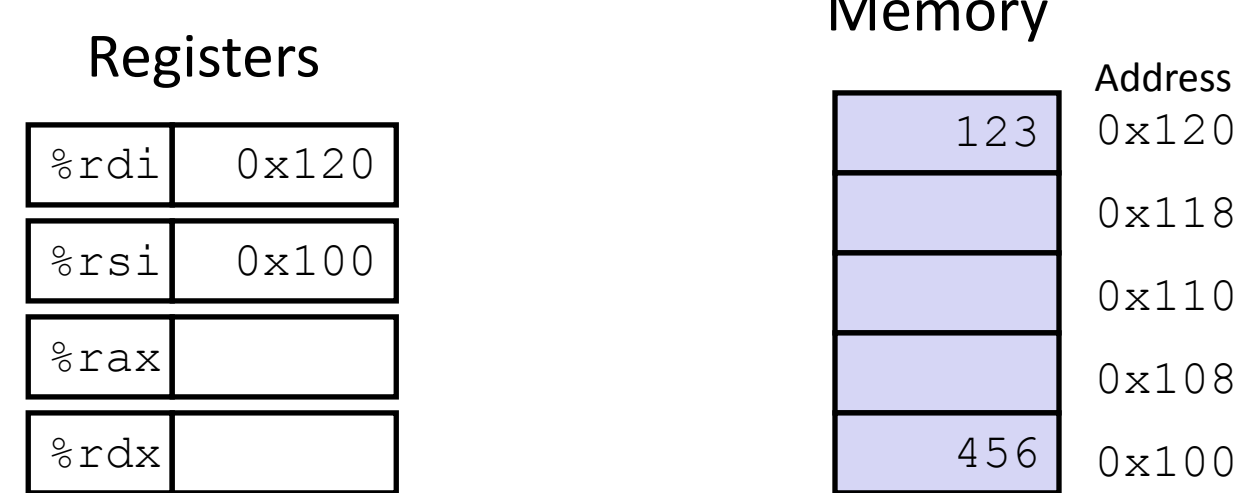

Memory

swap:

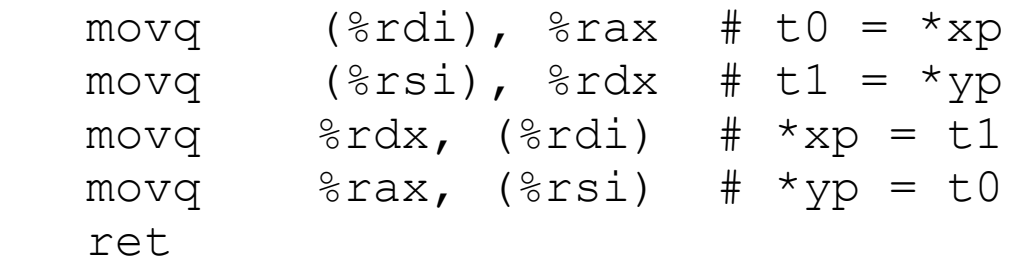

 $-30-$ 

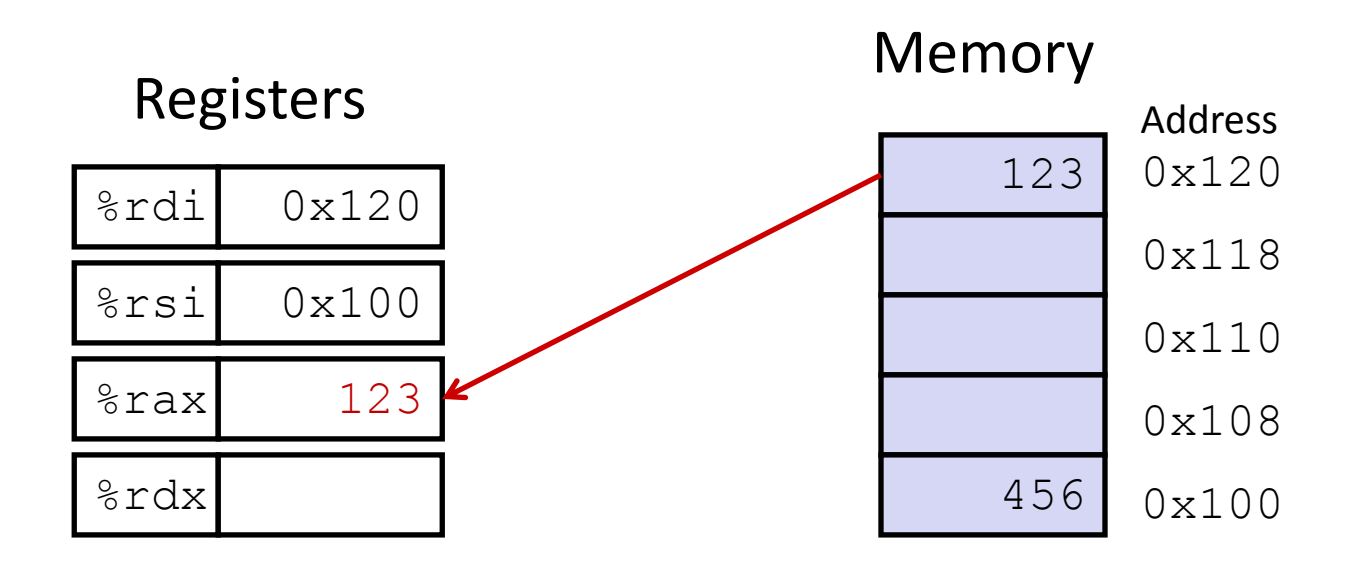

swap:

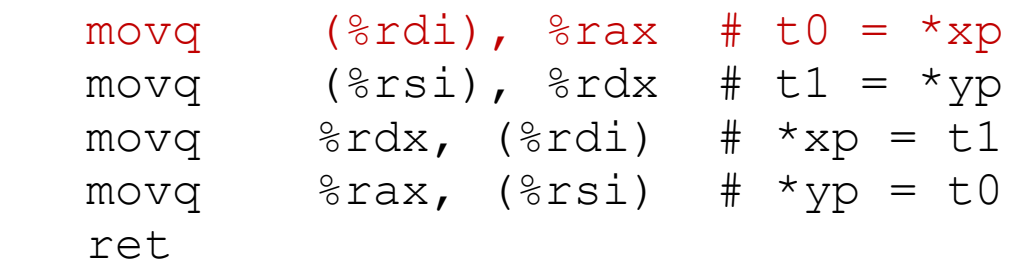

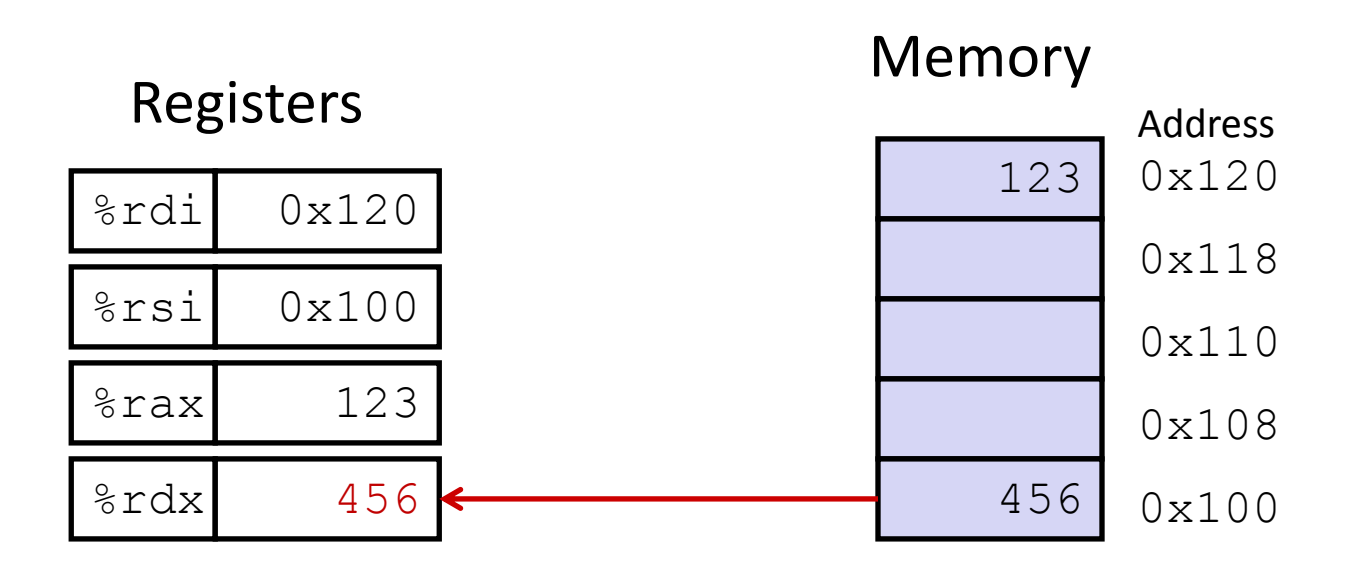

swap:

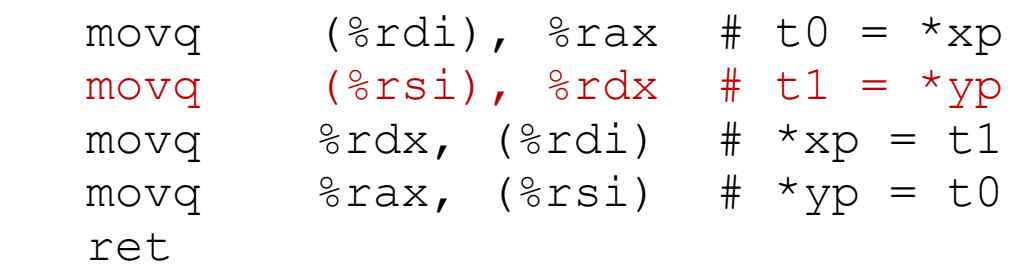

 $-32-$ 

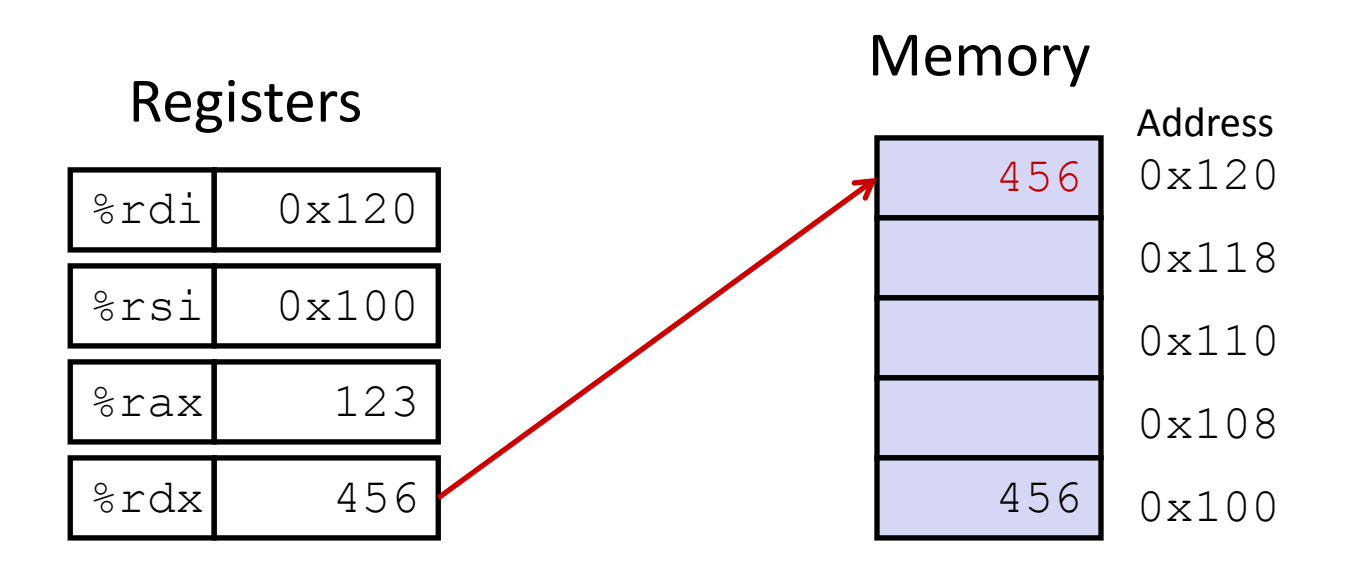

swap:

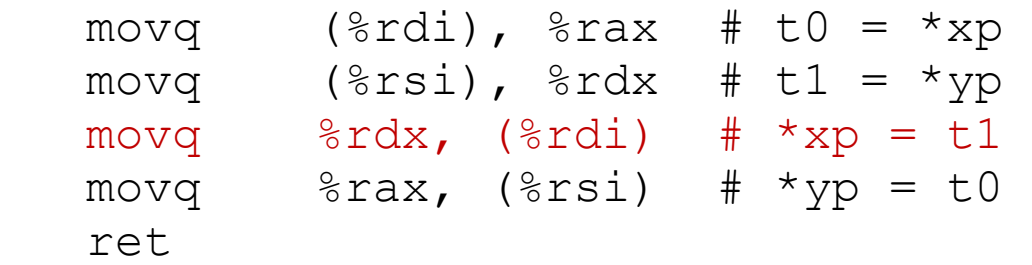

– 33 –

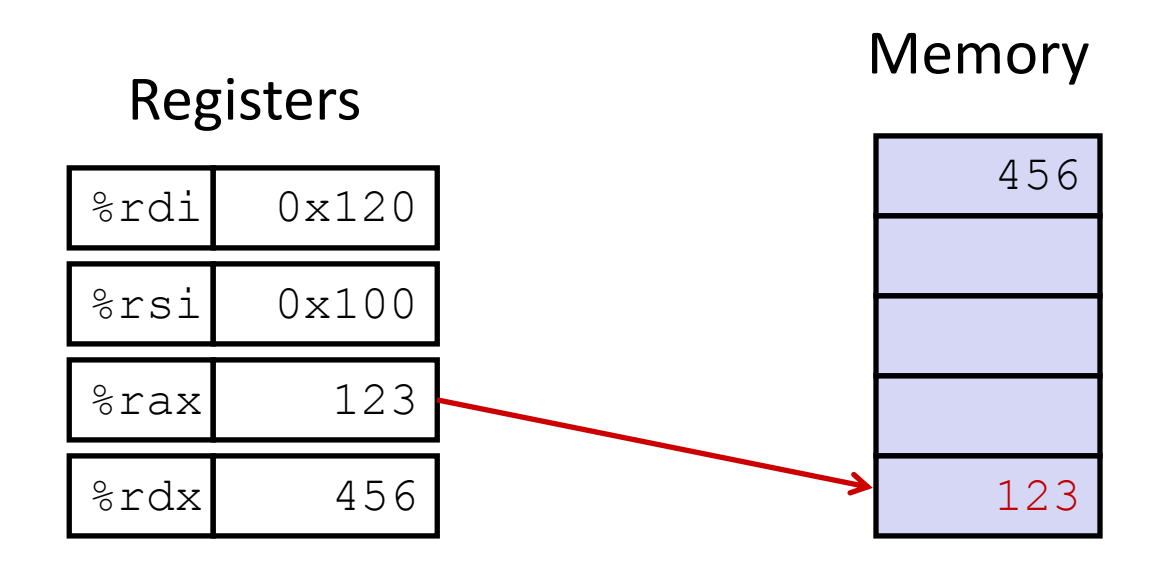

swap:

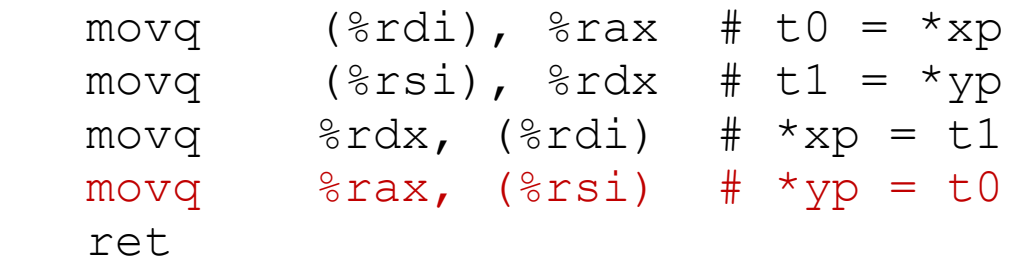

 $-34-$ 

### **Practice Problem 3.5**

**A function has this prototype:**

**void decode(long \*xp, long \*yp, long \*zp);**

**Here is the body of the code in assembly language:**

```
/* xp in %rdi, yp in %rsi, zp in %rdx */
1 movq (%rdi), %r8
2 movq (%rsi), %rcx
3 movq (%rdx), %rax
4 movq %r8,(%rsi)
5 movq %rcx,(%rdx)
6 movq %rax,(%rdi)
```
**Write C code for this function**

```
void decode(long *xp, long *yp, long *zp) {
    \text{Long } x = \text{Exp}; /* Line 1 */
    long y = *yp; /* Line 2 */long z = *zp; /* Line 3 */*yp = x; /* Line 6 */
    *zp = y; /* Line 8 */
    *_{\text{xp}} = z; /* Line 7 */
    return z;
}
```
 $-35-$ 

## **Practice Problem**

**Suppose an array in C is declared as a global variable:**

**long array[34];**

**Write some assembly code that:**

- **sets rsi to the address of array**
- **sets rbx to the constant 9**
- **loads array[9] into register rax.**

**Use scaled index memory mode**

### **Practice Problem**

**Suppose an array in C is declared as a global variable:**

**long array[34];**

**Write some assembly code that:**

- **sets rsi to the address of array**
- **sets rbx to the constant 9**
- **loads array[9] into register rax.**

**Use scaled index memory mode**

**movl \$array,%rsi movl \$0x9,%rbx movl (%rsi,%rbx,8),%rax**

### **Arithmetic and Logical Operations**

## **Load address**

### **Load Effective Address (Quad)**

- $\text{lead } S, D \Rightarrow D \leftarrow \&S$
- **Loads the** *address* **of S in D, not the** *contents*
	- **leaq (%rax),%rdx**
	- **Equivalent to movq %rax,%rdx**
- **Destination must be a register**
- **Used to compute addresses without a memory reference**
	- **e.g., translation of**  $p = \&x[i];$

### **Load address**

 $\texttt{lead } S, D \Rightarrow D \leftarrow \underline{\&} S$ 

#### **Commonly used by compiler to do simple arithmetic**

- $\bullet$  If  $\frac{1}{2}$  rdx = x,
	- » **leaq 7(%rdx, %rdx, 4), %rdx 5x + 7**
	- » **Multiply and add all in one instruction**

**Example**

**long m12(**long **x) { return x\*12; }**

Converted to ASM by compiler:

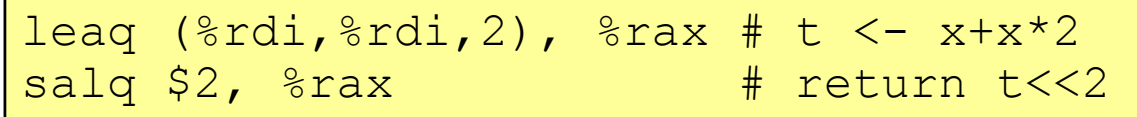

### **Practice Problem 3.6**

% $rax = x$ , % $rcx = y$ 

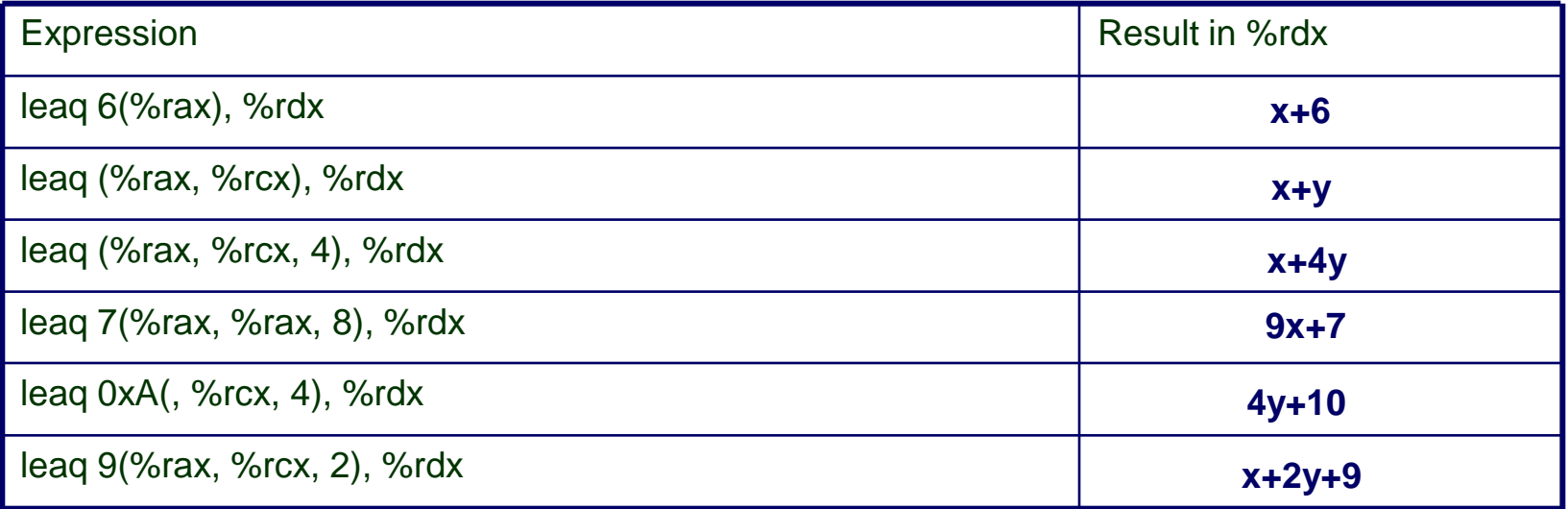

# **Two Operand Arithmetic Operations**

#### **A little bit tricky**

- **Second operand is both a source and destination**
- **E** A bit like C operators '+=', '-=', etc.
- **Max shift is 64 bits, so k is either an immediate byte, or register (e.g. %cl where %cl is byte 0 of register %rcx)**
- No distinction between signed and unsigned int (why?)

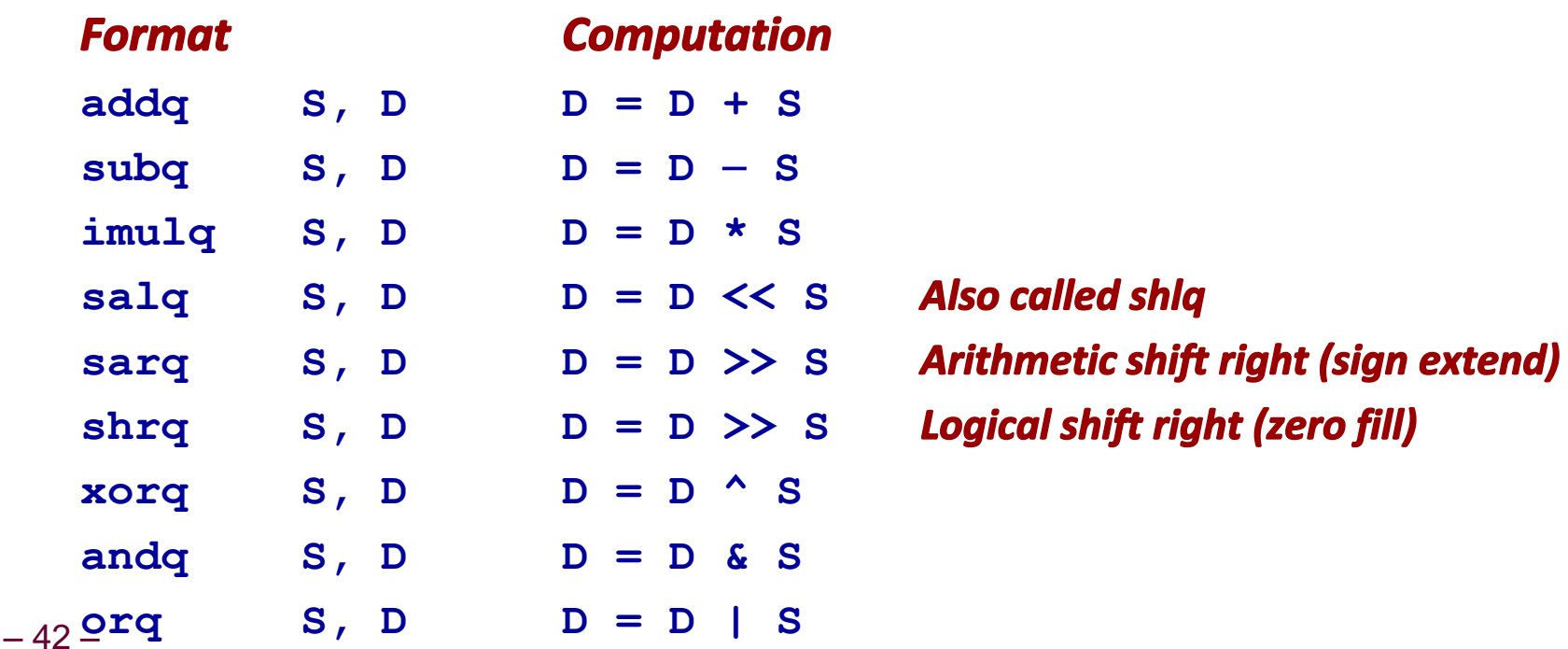

## **One Operand Arithmetic Operations**

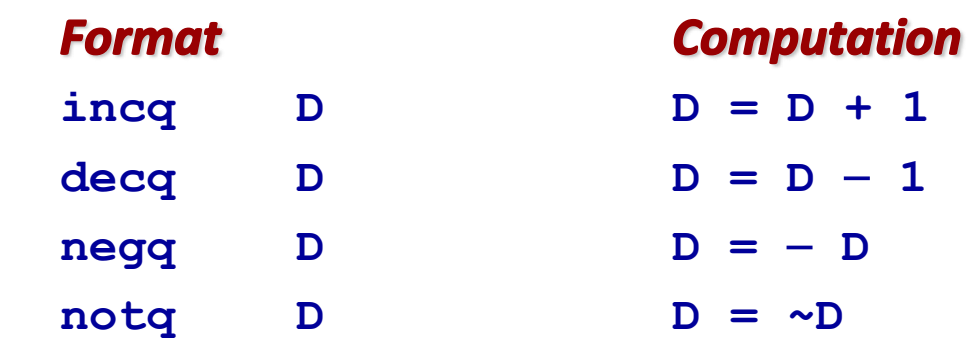

#### **See book for more instructions**

### **Practice Problem 3.9**

long shift left4 rightn(long x, long n)  $\mathcal{L}$  $x \leq 4$ ;  $x \gg = n;$ return x; } shift left4 rightn: movq %rdi, %rax ; get x salq  $$4, %$ rax ; x <<= 4; movq %esi, %rcx ; get n  $\xi$ cl,  $\xi$ rax ; x >>= n; ret shrq

– 44 –

### **Practice Problem 3.8**

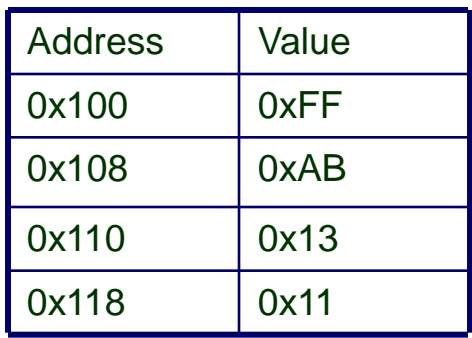

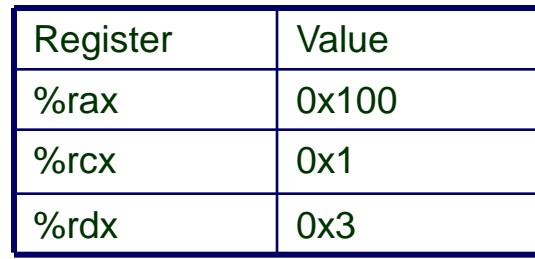

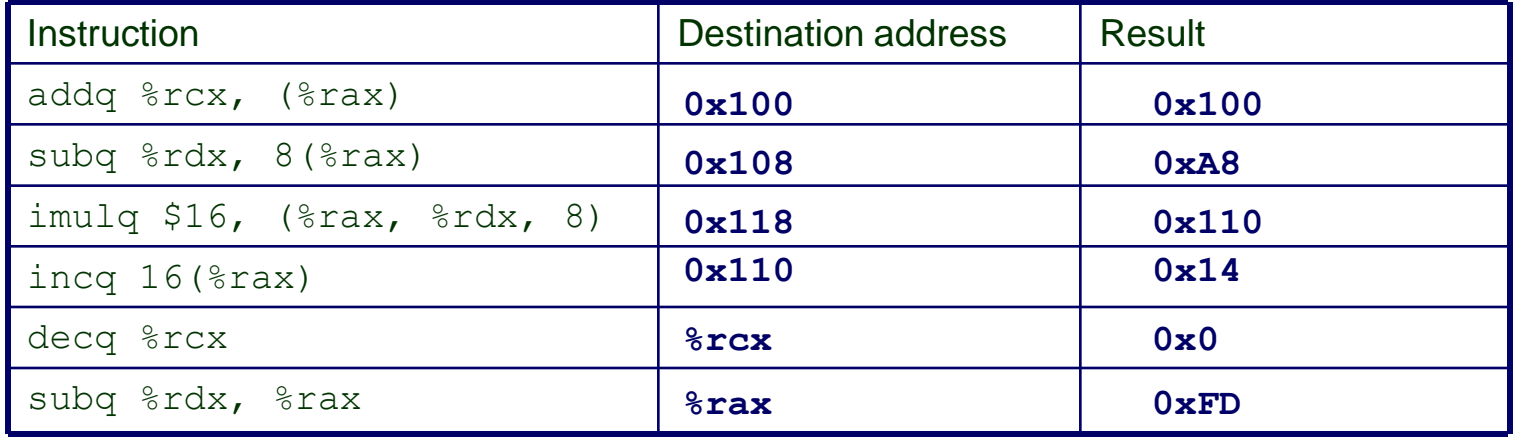

# **Arithmetic Expression Example**

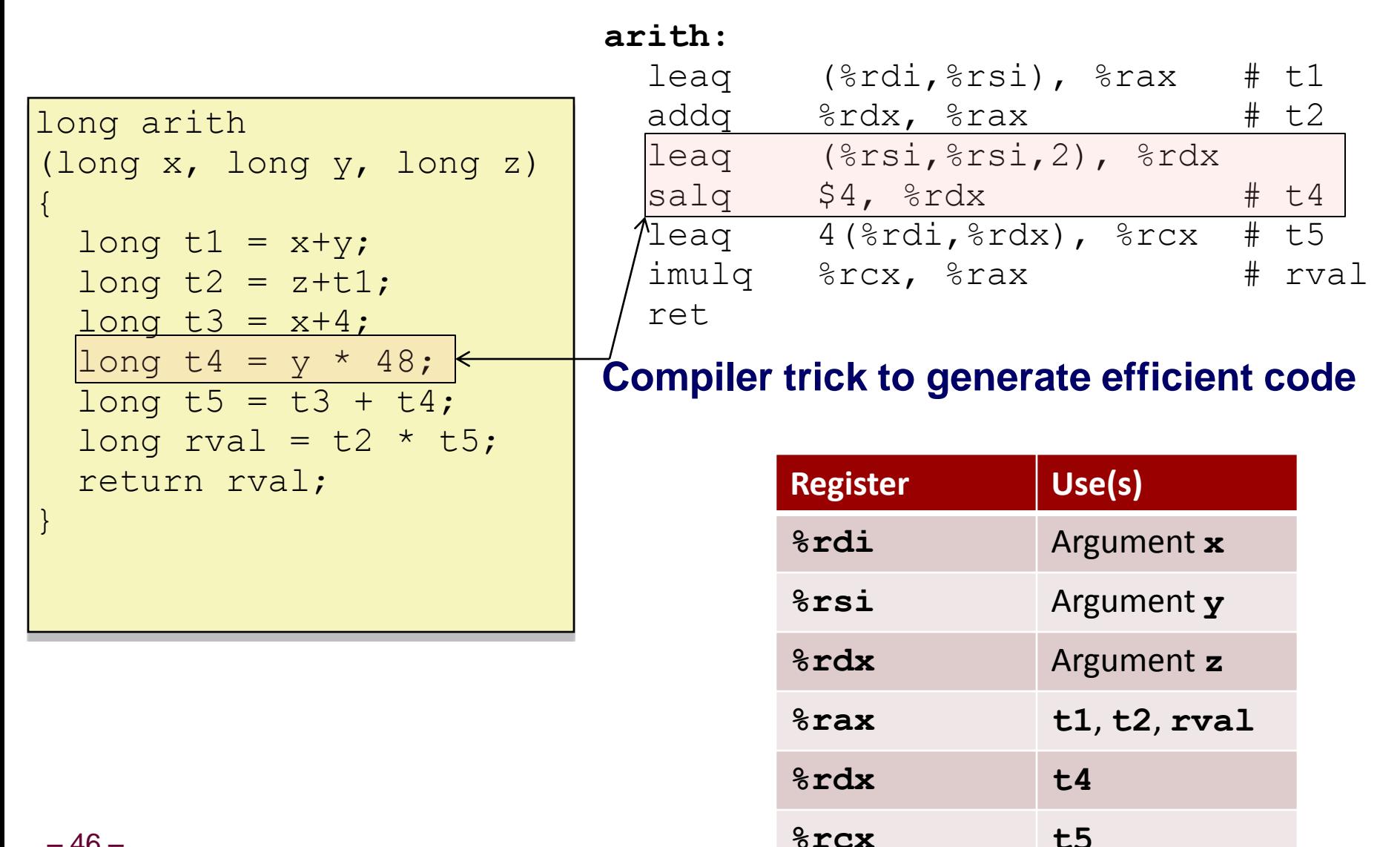

 $-46-$ 

## **Practice Problem 3.10**

### **What does this instruction do?**

xorq %rdx, %rdx

**Zeros out register**

#### **How might it be different than this instruction?**

movq \$0, %rdx

**3-byte instruction versus 7-byte Null bytes encoded in instruction**

## **Exam practice**

#### **Chapter 3 Problems (Part 1)**

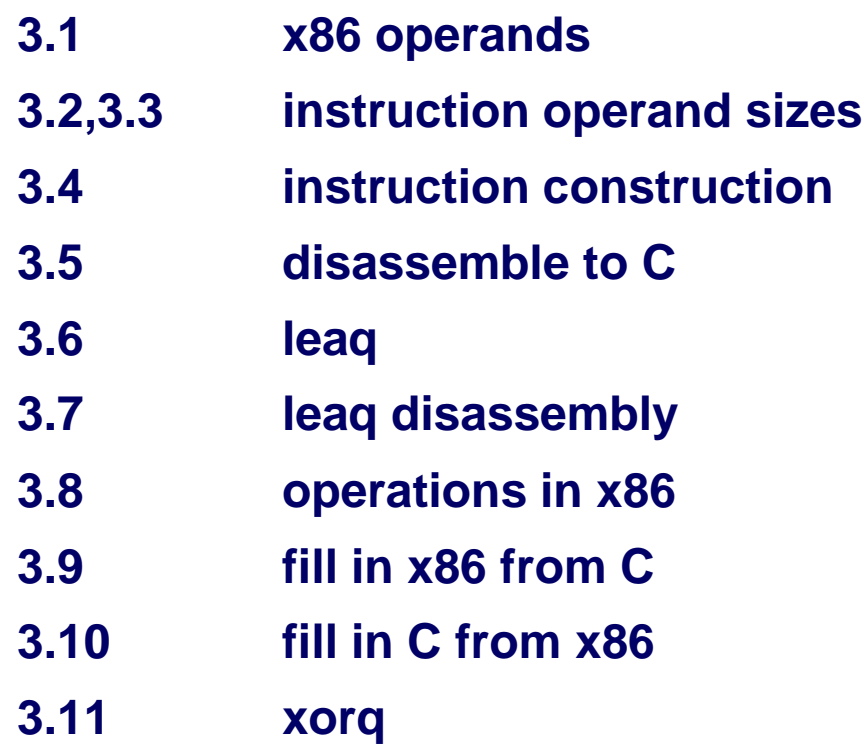

### **Extra slides**

# **Definitions**

### **Architecture or instruction set architecture (ISA)**

- **Example 1 Instruction specification, registers**
- **Examples: x86 IA32, x86-64, ARM**

#### **Microarchitecture**

- **Implementation of the architecture**
- **Examples: cache sizes and core frequency**

### **Machine code (or object code)**

**Byte-level programs that a processor executes**

### **Assembly code**

**A text representation of machine code**

# **Disassembling Object Code**

#### **Disassembled**

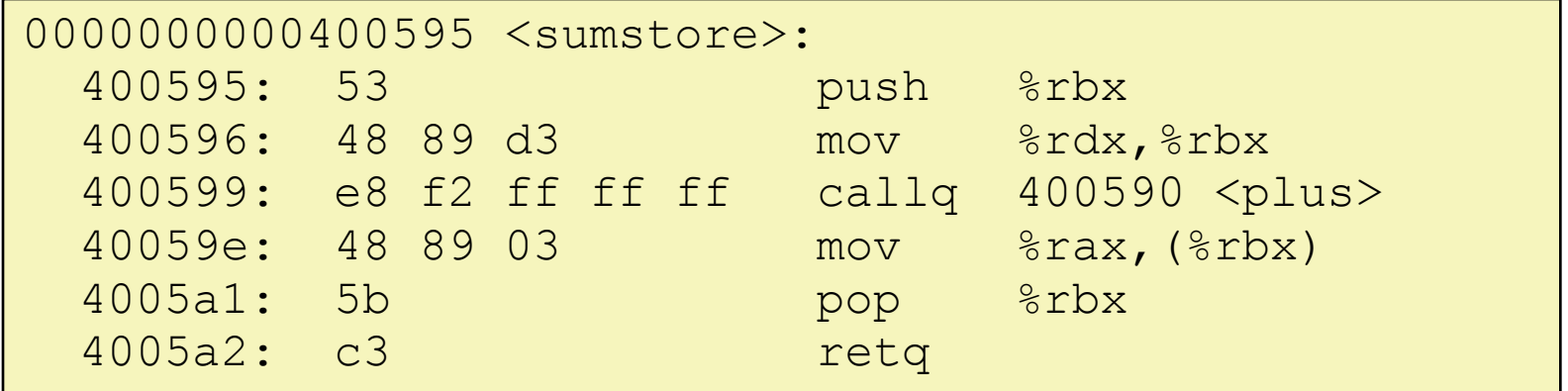

#### **Disassembler**

**objdump –d sumstore**

**Useful tool for examining object code**

**Analyzes bit pattern of series of instructions**

**Produces approximate rendition of assembly code**

**Can be run on either a.out (complete executable) or .o file**

# **Alternate Disassembly**

### **Object**

#### **Disassembled**

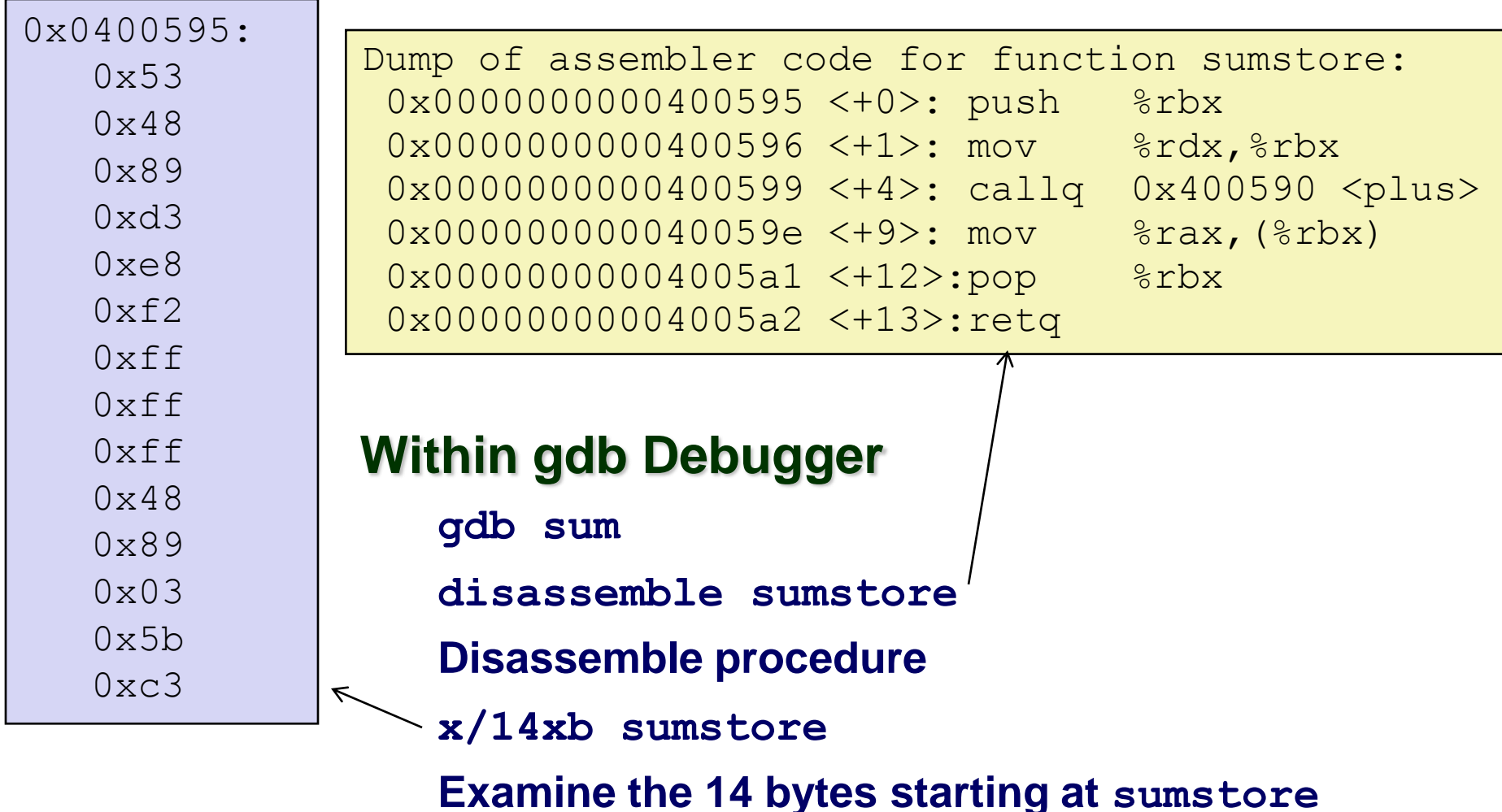

– 52 – **http://thefengs.com/wuchang/courses/cs201/class/05/math\_examples.c**

## **Object Code**

#### **Code for sumstore**

- **Total of 14 bytes**
- **Each instruction 1,3, or 5 bytes**
- **Starts at address 0x0400595**

**0x0400595:** 

 **0x53 0x48**

 **0x89**

 **0xd3**

 **0xe8**

 **0xf2**

 **0xff**

 **0xff**

 **0xff 0x48**

 **0x89**

 **0x03**

 **0x5b**

 **0xc3**

– 53 –

# **Some History: IA32 Registers**

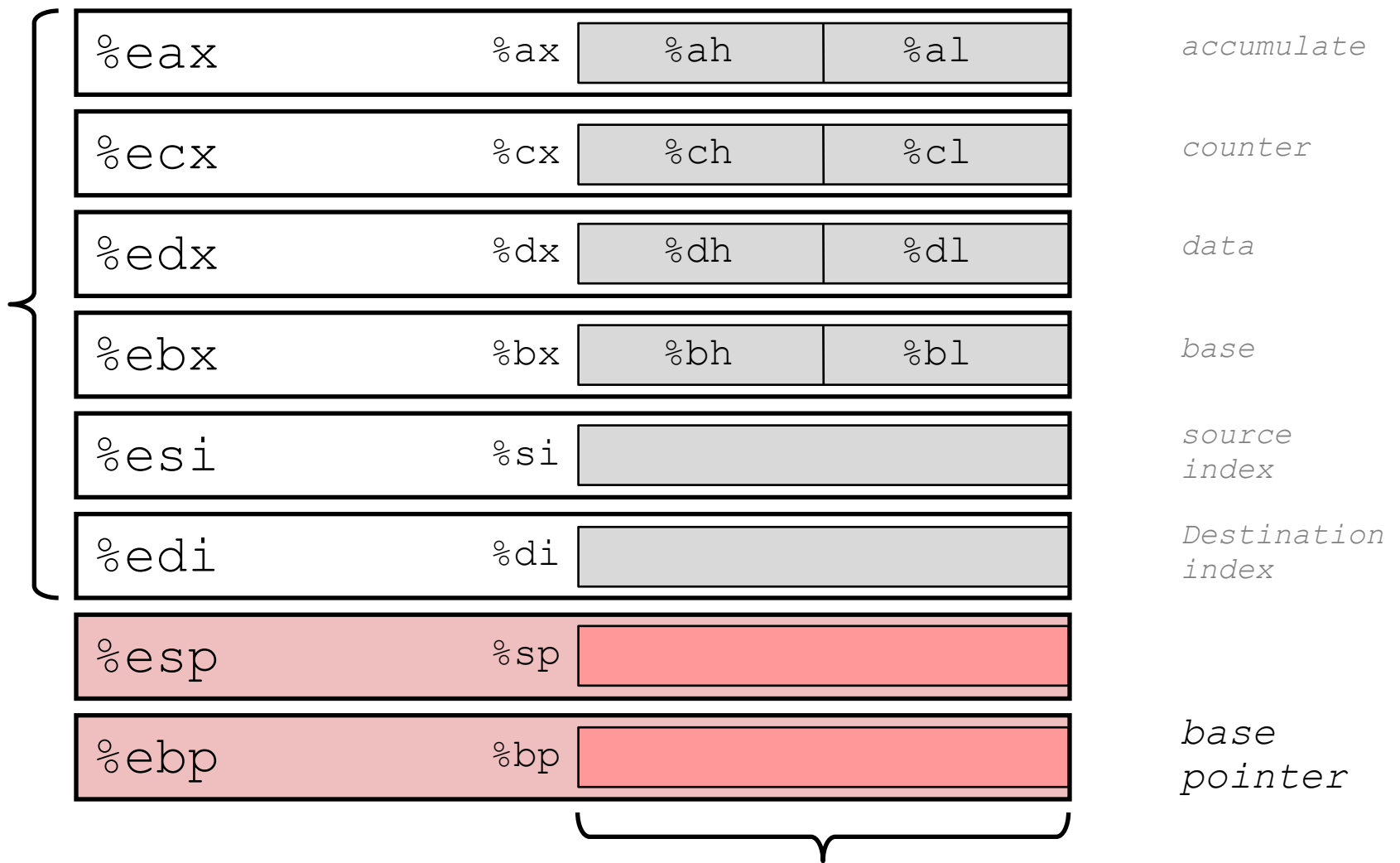

#### **Memory mode: Scaled indexed**

- **Absolute, indirect, base+displacement, indexed are simply special cases of Scaled indexed**
- **More special cases**
	- **(Eb,Ei,S) M[R[Eb] + R[Ei]\*S]**
	- $\bullet$  ( $E_b$ , $E_i$ )  $M[RE_E]$  +  $R[E_i]$ ]
	- $\bullet$  ( $,E_i$ , S)  $M[RE_E_i]$  \* S]
	- $\bullet$  Imm(, E<sub>i</sub>, S) **M[Imm + R[E**<sub>i</sub>] \*S]

## **Alternate mov instructions**

#### **Not all move instructions are equivalent**

- **There are three byte move instructions and each produces a different result**
	- movb only changes specific byte
	- movsbl does sign extension
	- movzbl sets other bytes to zero

Assumptions: %dh = 0x8D, %rax = 0x98765432

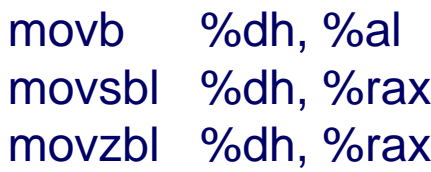

%rax = 0x987654**8D** %rax = 0x**FFFFFF**8D %rax = 0x**000000**8D

## **Data Movement Instructions**

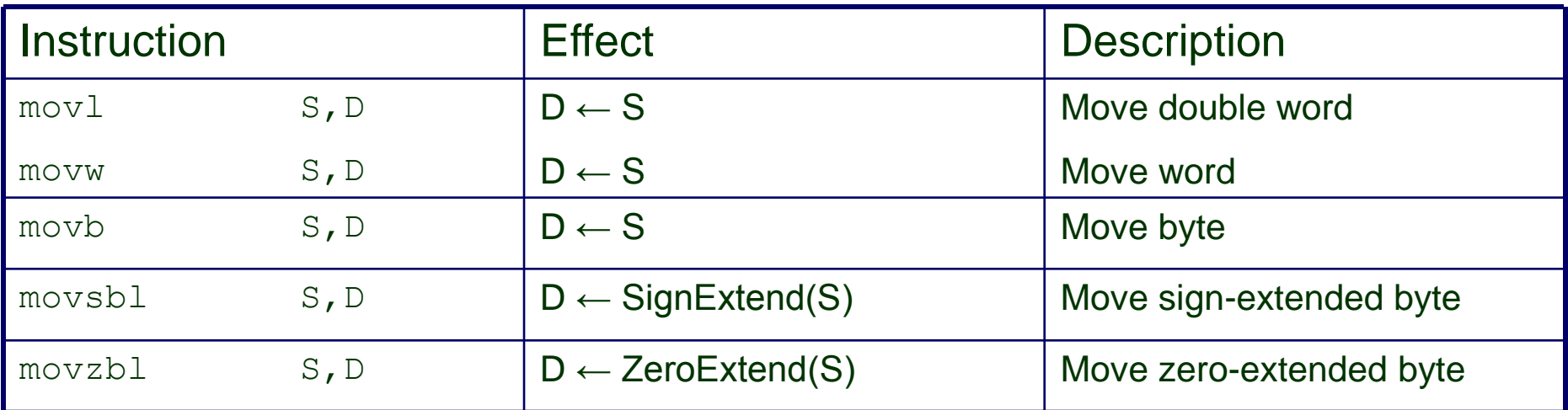